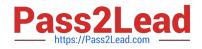

# 1Z0-1082-20<sup>Q&As</sup>

Oracle Profitability and Cost Management 2020 Implementation Essentials

## Pass Oracle 1Z0-1082-20 Exam with 100% Guarantee

Free Download Real Questions & Answers **PDF** and **VCE** file from:

https://www.pass2lead.com/1z0-1082-20.html

### 100% Passing Guarantee 100% Money Back Assurance

Following Questions and Answers are all new published by Oracle Official Exam Center

Instant Download After Purchase

- 100% Money Back Guarantee
- 😳 365 Days Free Update
- 800,000+ Satisfied Customers

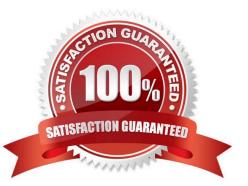

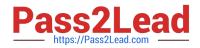

#### **QUESTION 1**

You want to limit the slices of data your users can view or work with. Which two security mechanisms can you use?

- A. Security filters
- B. Service roles
- C. User groups
- D. Application roles
- E. Data grants

Correct Answer: AD

#### **QUESTION 2**

Which three components are required to create a valid rule set?

- A. Using Global Context defined in POV
- B. Rule Set execution method
- C. Rule Set Name
- D. Sequence
- E. Defined rule set context

Correct Answer: BCD

#### **QUESTION 3**

Which two statements are true about the Simple Workflow mode in Data Management?

- A. It provides a performance Improvement when processing large volumes of data
- B. You can view data in the Workbench after loading.
- C. It limits data movement between staging tables.
- D. It is the default mode for processing data.
- E. Drill down Is supported.

Correct Answer: BE

#### **QUESTION 4**

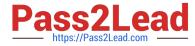

Which Is a valid set with report objects, when designing reports in Financial Reporting Web Studio?

- A. Tables, Charts, Text, KPIs
- B. Grids, Charts, Profit Curves, Text
- C. Text, Charts, Grids, Images
- D. Charts, KPIs, Profit Curves. Tables

Correct Answer: C

#### **QUESTION 5**

You are creating a rule to allocate IT costs to entitles based on the Headcount for each entity. There are

three business dimensions In the application (Product, Entity, and Account).

The allocation source definition:

Account: IT Cost; Product: NoProduct; Entity: Corporate HQ

The allocation destination definition:

Account: IT Cost; Product: NoProduct; Entity: Descendants of Entity

Disregarding the system and POV dimensions, this data file shows where Headcount data is loaded in the

application:

```
Product, Entity, Account, Amount
NoProduct, Entity1, Headcount, 150
NoProduct, Entity2, Headcount, 90
NoProduct, Entity3, Headcount, 75
NoProduct, Entity4, Headcount, 120
```

Which business dimension members should you select for the driver location on the Driver Basis tab when you define the allocation rule?

- A. NoProduct, Headcount
- B. Headcount
- C. Entity1, Entity2, Entity3, Entity4
- D. NoProduct, Corporate HQ, Headcount

Correct Answer: D

Latest 1Z0-1082-20 Dumps 1Z0-1082-20 VCE Dumps 1Z0-1082-20 Braindumps